## **How to learn tool lengths manually on an HDS**

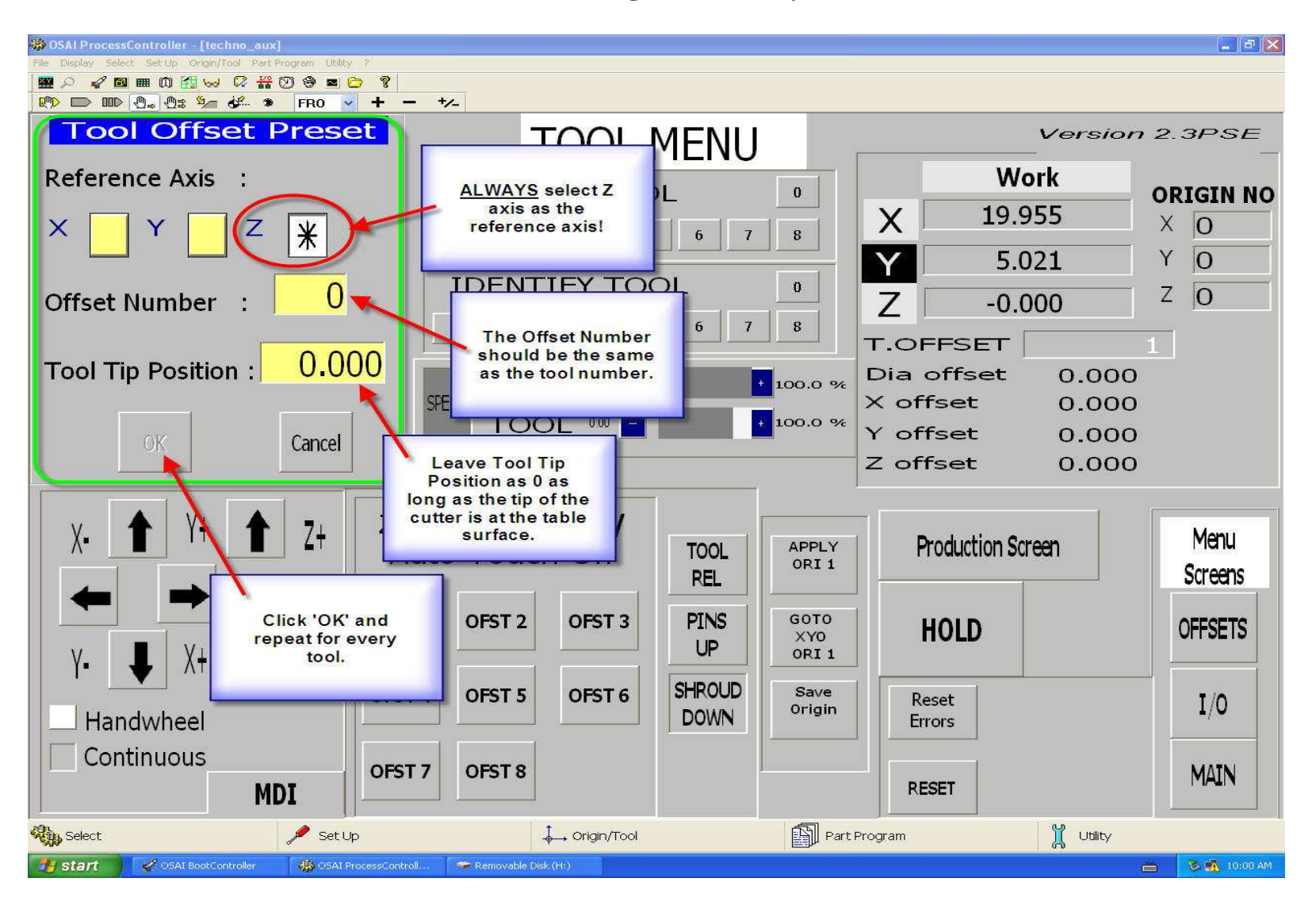